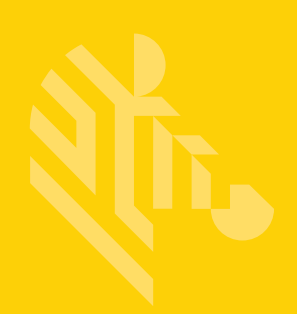

# DS8108

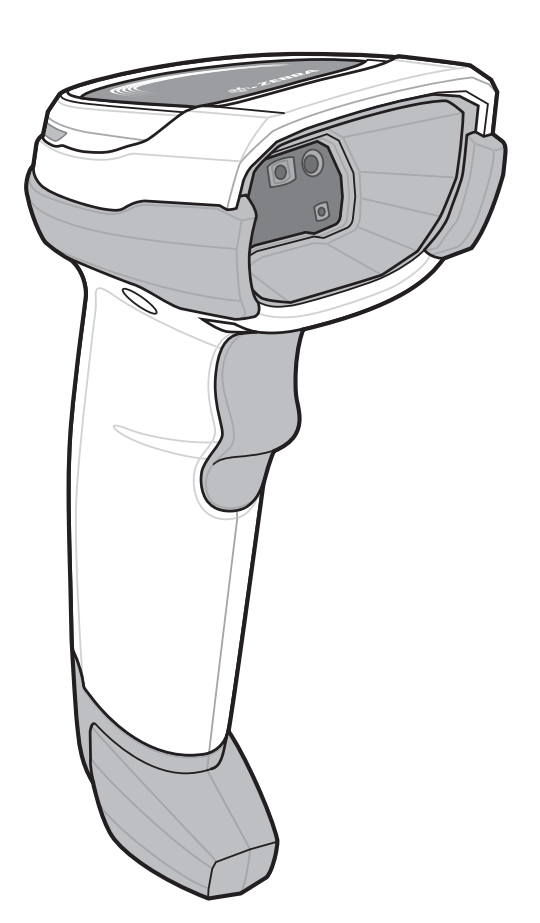

## **Digitalni skener**

## **Osnovne upute**

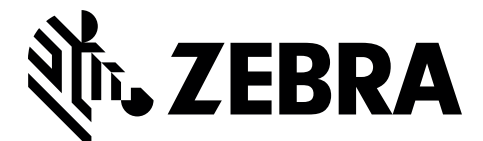

MN-002927-02HR

Nijedan dio ove publikacije ne smije se reproducirati ni koristiti u bilo kojem obliku, bilo kojim električnim ili mehaničkim putem, bez pisanog dopuštenja tvrtke Zebra. To obuhvaća elektroničke ili mehaničke načine upotrebe kao što su fotokopiranje, snimanje te pohrana ili vraćanje informacija. Materijal u ovom priručniku može se promijeniti bez prethodne obavijesti.

Zebra pridržava pravo izmjene bilo kojeg proizvoda u svrhu poboljšanja pouzdanosti, funkcija ili dizajna.

Zebra ne preuzima odgovornost za proizvod koja proizlazi iz primjene ili upotrebe bilo kojeg ovdje opisanog proizvoda, strujnog kruga ili aplikacije, ili je s njom povezana.

Ne daje se licenca, izričita ili podrazumijevana, po načelu estopela ili na drugi način pod pravom za patent ili patentom, koja pokriva ili je povezana s bilo kojom metodom, kombinacijom te bilo kojim sustavom, aparatom, uređajem, materijalom ili procesom koji može upotrebljavati proizvode tvrtke Zebra.

Podrazumijevana licenca postoji samo za opremu, strujne krugove i podsustave sadržane u proizvodima tvrtke Zebra.

#### **Jamstvo**

Cijelu izjavu o jamstvu za hardverske proizvode tvrtke Zebra potražite na web-stranici: http://www.zebra.com/warranty.

#### **Samo za Australiju**

Samo za Australiju. Ovo jamstvo daje tvrtka Zebra Technologies Asia Pacific Pte. Ltd., 71 Robinson Road, #05-02/03, Singapore 068895, Singapore. Naša roba isporučuje se s jamstvima koja se ne smiju izostaviti, sukladno zakonu o zaštiti potrošača u Australiji. Imate pravo na zamjenski proizvod ili povrat novca u slučaju velikog kvara te nadoknadu štete za bilo koji drugi razumno predvidivi gubitak ili štetu. Osim toga, imate pravo i na popravak ili zamjenu robe ako njezina kvaliteta nije prihvatljiva, a kvar se ne smatra velikim.

Navedeno ograničeno jamstvo tvrtke Zebra Technologies Corporation za Australiju predstavlja dodatak svim pravima i pravnim lijekovima koji su vam dati sukladno zakonu o zaštiti potrošača u Australiji. Ako imate pitanja, nazovite tvrtku Zebra Technologies Corporation na broj +65 6858 0722. Možete i posjetiti našu web-stranicu: <http://www.zebra.com>gdje ćete pronaći najnovije odredbe jamstva.

#### **Servisne informacije**

Ako imate problema s upotrebom opreme, obratite se službi za tehničku ili sistemsku podršku. Ako postoji problem s opremom, oni će se obratiti centru za globalnu podršku tvrtke Zebra na adresi: <http://www.zebra.com/support>.

Najnoviju verziju ovog priručnika potražite na: [http://www.zebra.com/support.](http://www.zebra.com/support)

## **Značajke skenera i prezentacijski način rada**

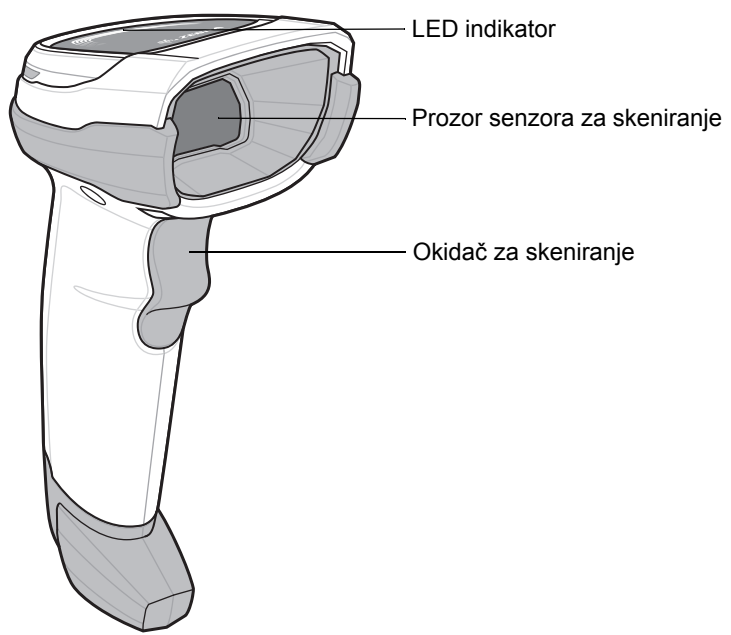

## **Ciljanje – pravilno/pogrešno**

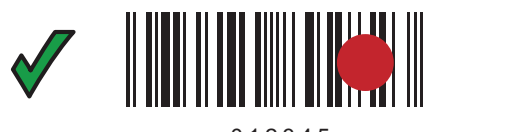

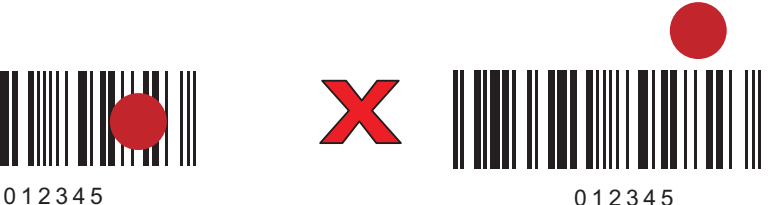

## **Skeniranje**

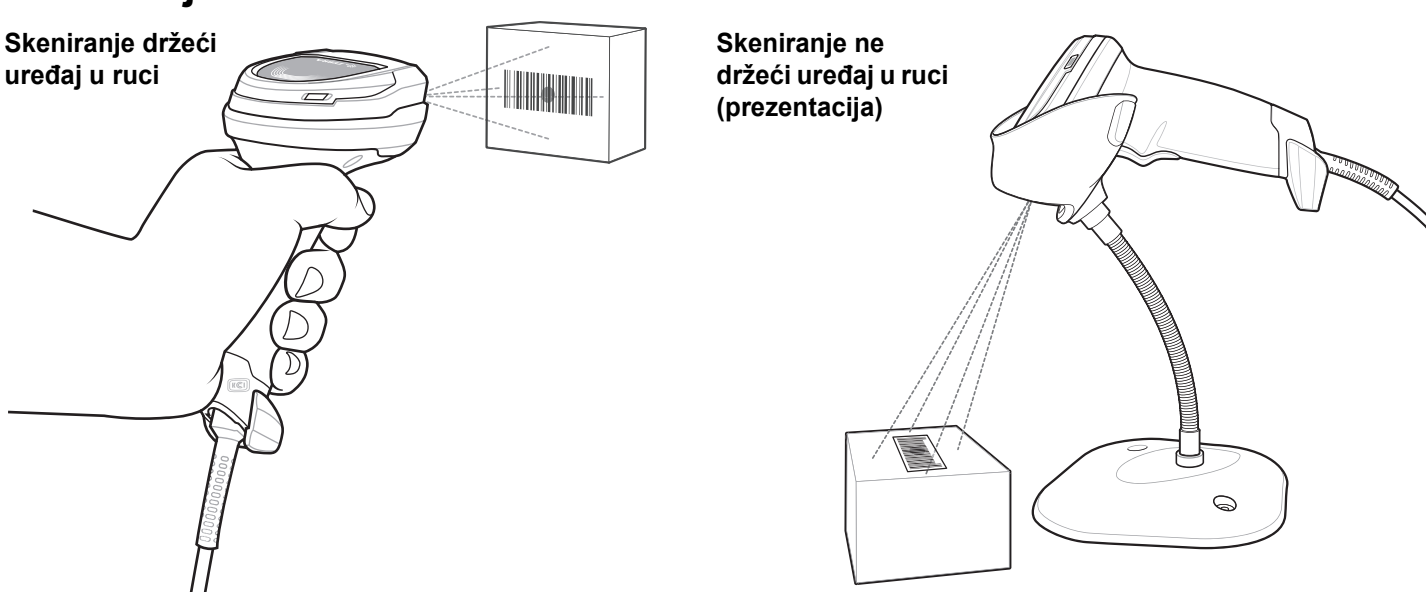

## **Povezivanje sa sučeljem glavnog računala**

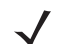

*NAPOMENA* Kabeli se mogu razlikovati ovisno o konfiguraciji.

**USB**

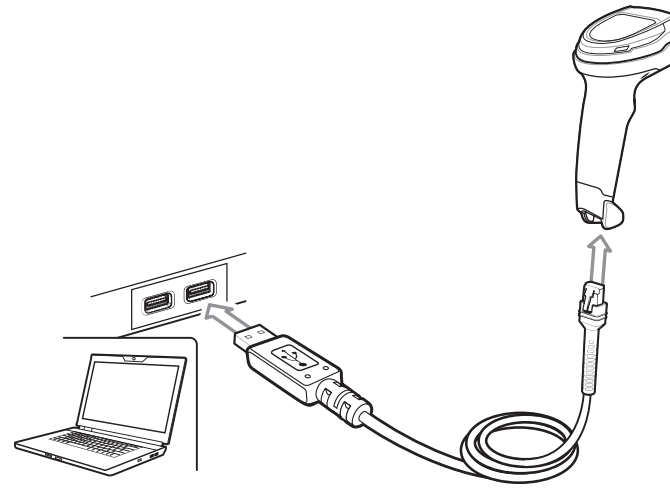

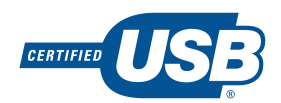

Skenirajte **JEDAN** od crtičnih kodova u nastavku. Digitalni skener automatski prepoznaje vrstu sučelja glavnog računala i koristi zadanu postavku. Ako zadana postavka (\*) ne odgovara vašim potrebama, u nastavku skenirajte drugi crtični kôd za računalo.

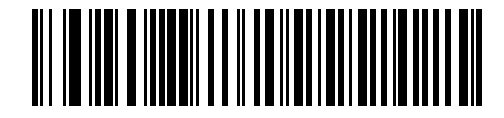

**\*USB tipkovnica HID** 

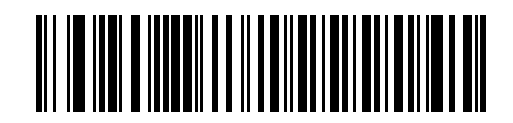

**IBM ručni, USB**

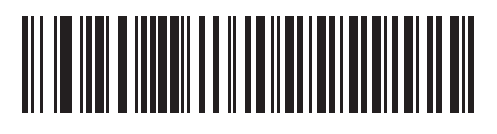

**IBM OPOS (IBM ručni USB s onemogućenim potpunim skeniranjem)**

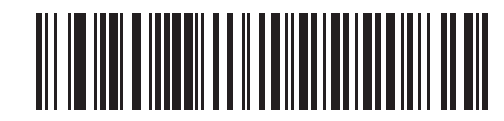

**Symbol Native API (SNAPI) sa sučeljem za snimanje**

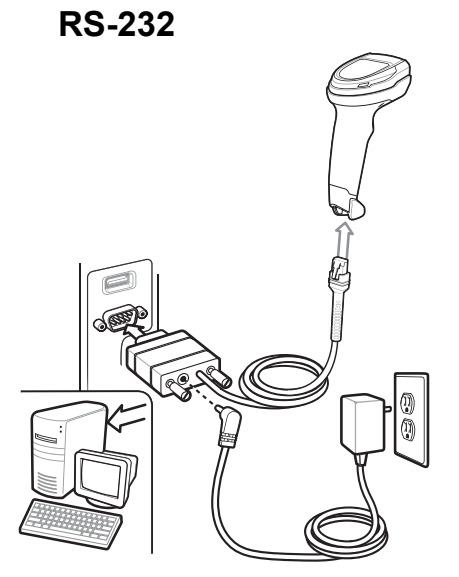

Skenirajte **JEDAN** od crtičnih kodova u nastavku. Digitalni skener automatski prepoznaje vrstu sučelja glavnog računala i koristi zadanu postavku. Ako zadana postavka (\*) ne odgovara vašim potrebama, u nastavku skenirajte drugi crtični kôd za računalo.

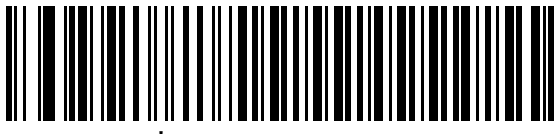

**\*Standardni RS-232**

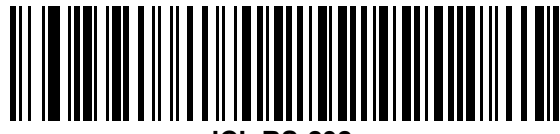

**ICL RS-232**

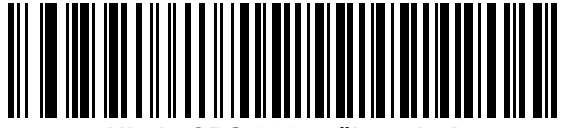

**Nixdorf RS-232 način rada A**

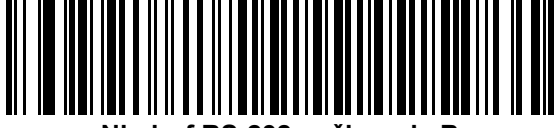

**Nixdorf RS-232 način rada B**

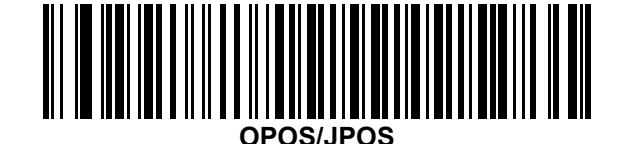

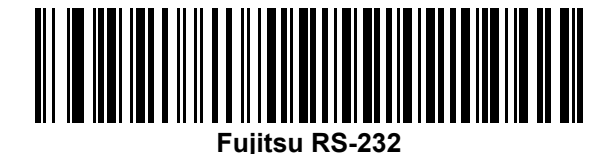

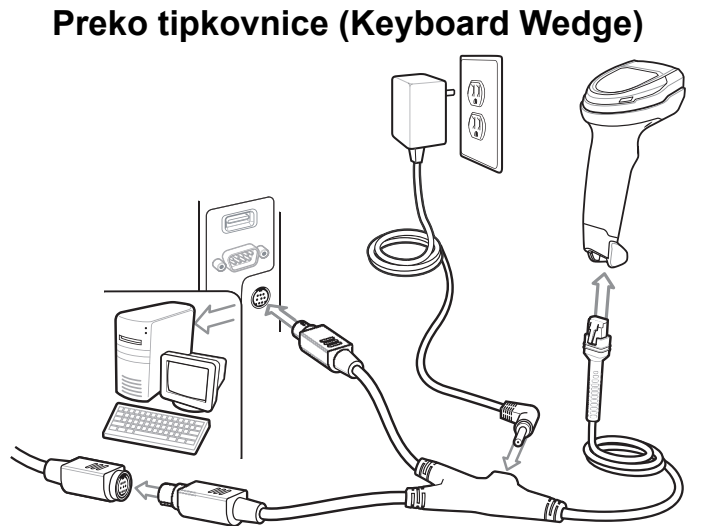

Skenirajte **JEDAN** od crtičnih kodova u nastavku. Digitalni skener automatski prepoznaje vrstu sučelja glavnog računala i koristi zadanu postavku. Ako zadana postavka (\*) ne odgovara vašim potrebama, skenirajte crtične kodove u nastavku za IBM PC/AT i KOMPATIBILNA IBM računala.

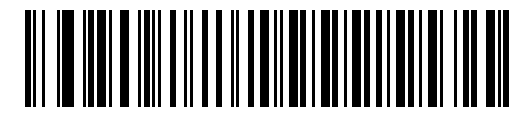

**\*IBM AT prijenosno računalo**

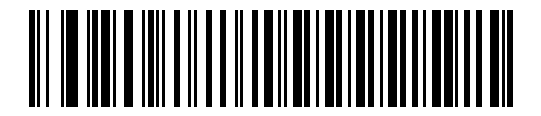

**IBM PC/AT i kompatibilna IBM računala**

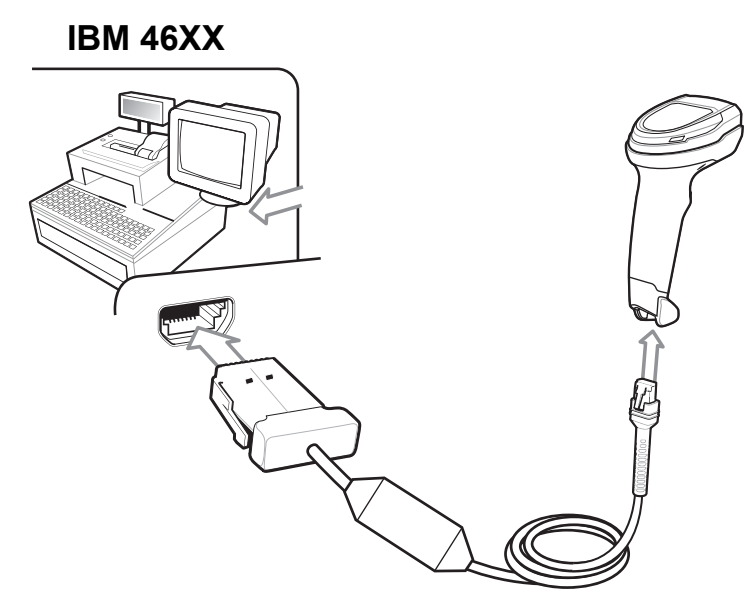

Skenirajte **JEDAN** od crtičnih kodova u nastavku. Digitalni skener automatski prepoznaje vrstu sučelja glavnog računala, ali nema zadane postavke. Skenirajte jedan od crtičnih kodova u nastavku kako biste odabrali odgovarajući priključak.

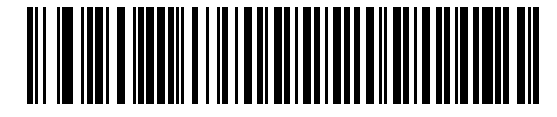

**Simulacija skenera koji nije IBM (Port 5B)**

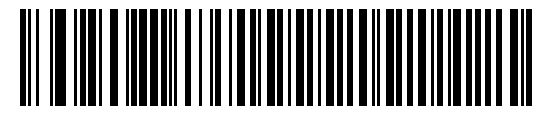

**Simulacija ručnog skenera (Port 9B)**

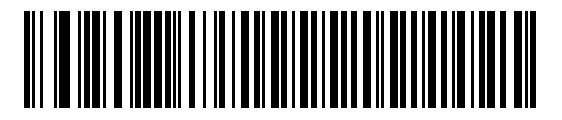

**Simulacija stolnog skenera (Port 17)**

### **Korisni crtični kodovi**

**Postavljanje zadanih vrijednosti**

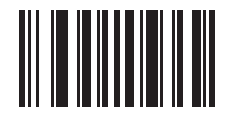

#### **Vraćanje tvornički zadanih vrijednosti**

#### **Dodavanje tipke Tab (tipka tabulatora)**

Kako biste dodali tipku Tab nakon skeniranih podataka, skenirajte crtični kôd u nastavku.

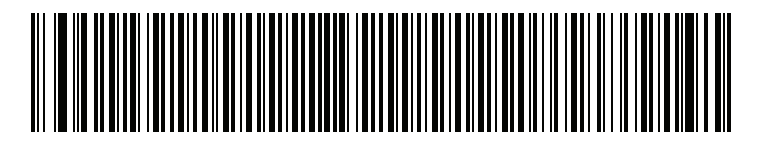

**Dodavanje tipke Tab (tipka tabulatora)**

#### **Dodavanje tipke Enter**

Kako biste dodali tipku Enter nakon skeniranih podataka, skenirajte crtični kôd u nastavku.

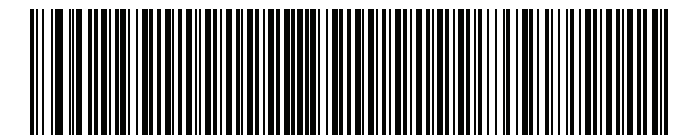

**Dodavanje tipke Enter (Carriage Return/Line Feed)**

#### **USB – nadjačavanje tipke Caps Lock**

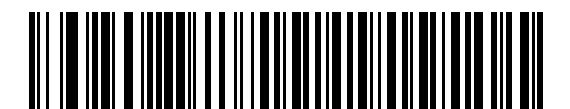

**USB – nadjačavanje tipke Caps Lock (Omogućeno)**

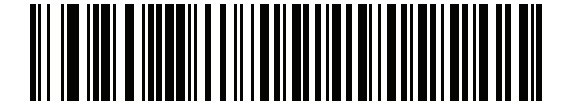

**\*USB – bez nadjačavanja tipke Caps Lock (onemogućavanje)**

## **Indikatori za korisnika (zadana postavka)**

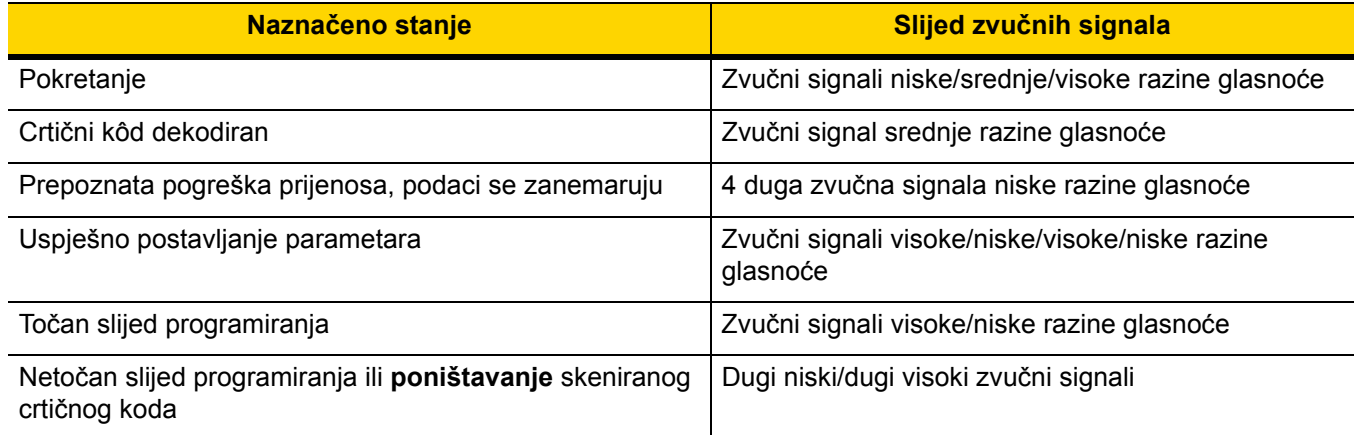

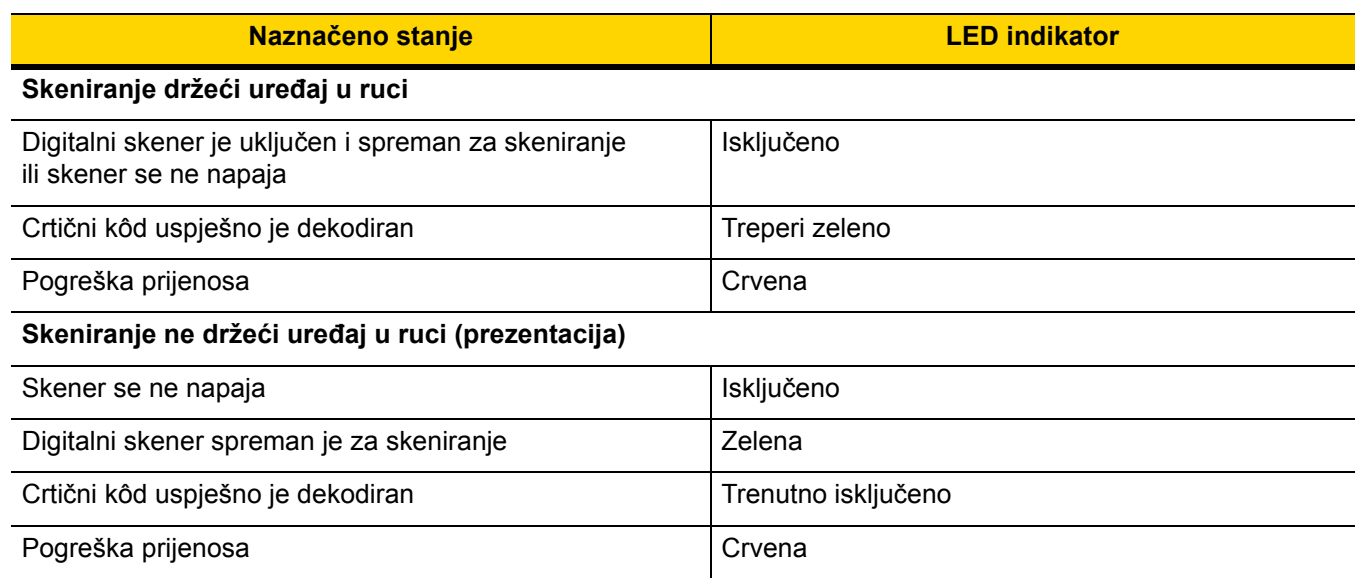

## **123Scan**

123Scan je softverski alat za računalo koji omogućava brzo i lako prilagođeno postavljanje skenera pomoću crtičnog koda ili USB kabela. Dodatne informacije potražite na:<http://www.zebra.com/123Scan>.

#### **Uslužne funkcije**

- **•** Konfiguracija uređaja
	- **•** Elektroničko programiranje (USB kabel)
	- **•** Programiranje crtičnih kodova
- **•** Prikaz podataka dnevnik skeniranja (prikaz podataka skeniranog crtičnog koda)
- **•** Pristup informacijama o praćenju resursa skenera
- **•** Nadogradnja programskih datoteka i prikaz napomena o izdanju
- **•** Udaljeno upravljanje (generiranje SMS paketa).

## **Rješavanje problema**

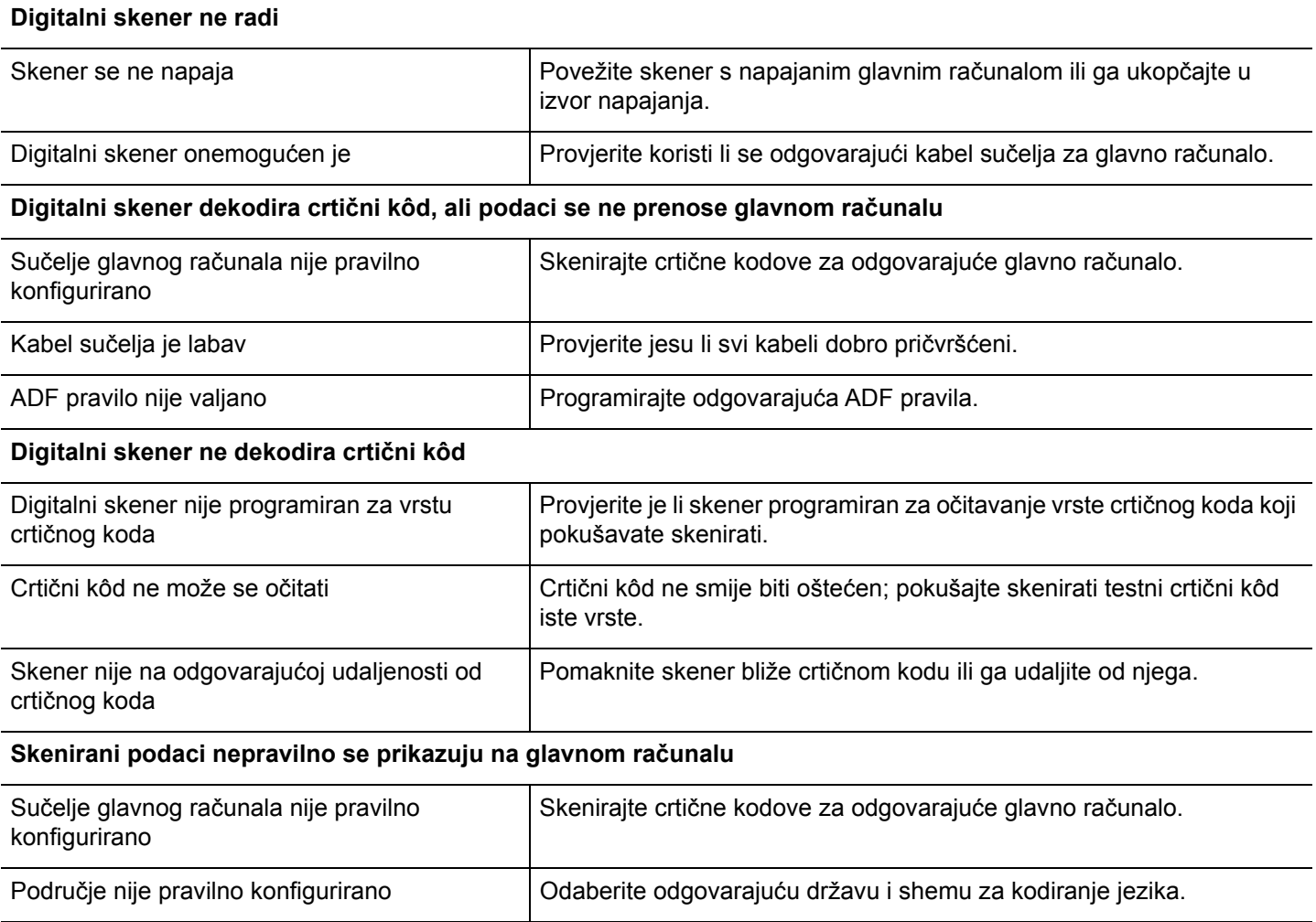

## **UPUTE ZA PREPORUČENU UPOTREBU – OPTIMALAN POLOŽAJ TIJELA**

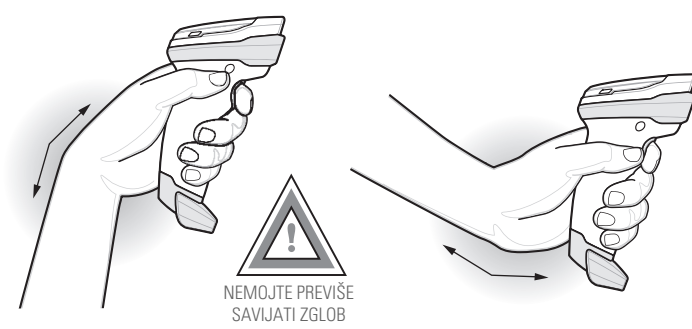

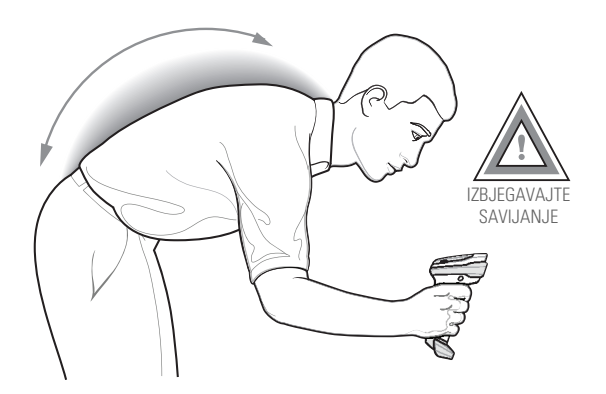

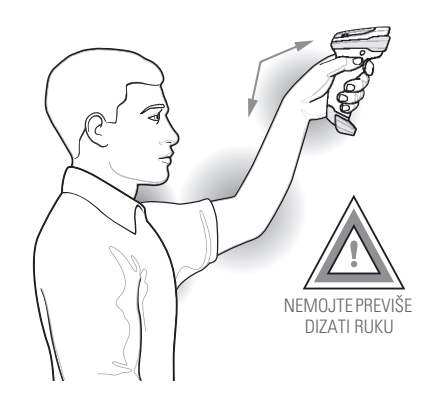

### **Regulatorne informacije**

Ovaj uređaj odobrila je tvrtka Zebra Technologies Corporation.

Ovaj se vodič odnosi na broj modela DS8108.

Svi uređaji tvrtke Zebra dizajnirani su tako da budu sukladni pravilima i propisima na lokacijama na kojima se prodaju i bit će primjereno označeni.

Prijevodi na lokalne jezike dostupni su na sljedećem web-mjestu: [www.zebra.com/support.](www.zebra.com/support)

Sve promjene ili izmjene opreme tvrtke Zebra koje tvrtka Zebra nije izričito odobrila mogu poništiti korisnikovo ovlaštenje za upotrebu opreme.

#### **Zdravstvene i sigurnosne preporuke**

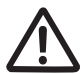

#### **Ergonomske preporuke**

**Oprez:** Kako bi se opasnosti od ergonomske ozljede izbjegle ili smanjile na najmanju moguću mjeru, slijedite preporuke navedene u nastavku. Posavjetujte se s lokalnim upraviteljem za zdravlje i sigurnost kako biste bili sigurni da slijedite sigurnosne programe svoje tvrtke za sprječavanje ozljeda na radu.

- **•** Smanjite ili spriječite ponavljajuće kretnje
- **•** Držite se u prirodnom položaju
- **•** Smanjite ili uopće ne primjenjujte pretjeranu silu
- **•** Predmete koje često upotrebljavate držite nadohvat ruke
- **•** Zadatke izvršavajte pri odgovarajućim visinama
- **•** Smanjite ili eliminirajte vibracije
- **•** Smanjite ili ne primjenjujte izravni pritisak
- **•** Osigurajte prilagodljive radne stanice
- **•** Osigurajte primjeren slobodni prostor
- **•** Osigurajte primjereno radno okruženje
- **•** Poboljšajte procese rada.

#### **LED uređaji**

Klasifikacija "IZUZETA RIZIČNA SKUPINA" sukladno standardima IEC 62471:2006 i EN 62471:2008. Trajanje impulsa: 9 ms.

#### **Izvor napajanja**

Upotrebljavajte ISKLJUČIVO izvor napajanja za informatičku opremu koji je odobrila tvrtka Zebra i koji je UVRŠTEN NA POPIS ORGANIZACIJE UL (IEC/EN 60950-1, LPS/SELV), sa sljedećim električnim specifikacijama: izlaz 5,2 V DC, min. 1,1 A, maks. temperatura okoline 50 °C. Upotreba alternativnog napajanja poništit će prethodna odobrenja uređaja, a može i biti opasna.

#### **Zahtjevi vezani uz smetnje radijske frekvencije – FCC**

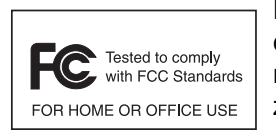

Napomena: Ova je oprema testirana i ustanovljeno je da je sukladna ograničenjima za digitalne uređaje klase B, u skladu s dijelom 15 Pravila FCC. Ta su ograničenja osmišljena radi osiguravanja odgovarajuće zaštite od štetnih smetnji kod instalacija u stambenim zgradama.

Ova oprema generira, upotrebljava i može zračiti radiofrekvencijskim zračenjem ako se ne postavlja i ne upotrebljava sukladno uputama te može uzrokovati štetne smetnje za radijsku komunikaciju. Međutim, nema jamstva da se smetnje neće događati u određenoj instalaciji. Ako oprema bude uzrokovala štetne smetnje radijskom ili televizijskom prijemu, što se može utvrditi uključivanjem i isključivanjem opreme, korisniku savjetujemo da ukloni smetnje pomoću jedne ili više sljedećih mjera:

- **•** Preusmjerite ili premjestite antenu
- **•** Povećajte udaljenost između opreme i prijemnika
- **•** Opremu ukopčajte u utičnicu različitu od one u koju je uključen prijemnik
- **•** Pomoć zatražite od distributera ili iskusnog radijskog/televizijskog servisera.

#### **Zahtjevi za smetnju radijske frekvencije – Kanada**

CAN ICES-3 (B) / NMB-3(B).

#### **oznaka i Europska ekonomska zajednica (EEA)**

#### **Izjava o sukladnosti**

Zebra ovim putem izjavljuje da je ovaj uređaj u skladu sa svim primjenjivim direktivama, 2014/30/EU, 2014/35/EU i 2011/65/EU.

Cijelu Izjavu o sukladnosti za EU pronaći ćete na sljedećoj internetskoj adresi: [http://www.zebra.com/doc.](http://www.zebra.com/doc)

#### **Druge države**

#### *Japan (VCCI) – Dobrovoljno nadzorno vijeće za smetnje (Voluntary Control Council for Interference)*

#### **Informatička oprema klase B**

この装置は、クラスB情報技術装置です。この装置は、家庭環境で使用 することを目的としていますが、この装置がラジオやテレビジョン受信機に 近接して使用されると、受信障害を引き起こすことがあります。 取扱説明書に従って正しい取り扱いをして下さい。  $VCCI-B$ 

#### *Korejsko upozorenje za informatičku opremu klase B*

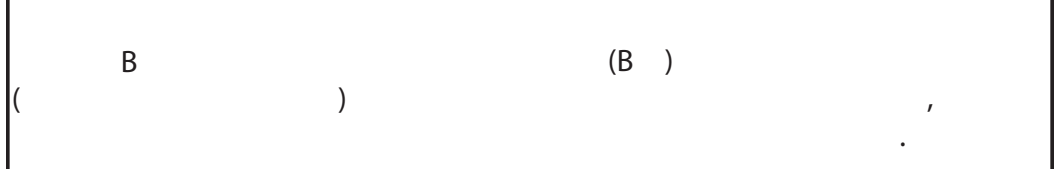

#### *Čile*

Este equipo cumple con la Resolución No 403 de 2008, de la Subsecretaria de telecomunicaciones, relativa a radiaciones electromagnéticas.

#### *Kina*

通过访问以下网址可下载当地语言支持的产品说明书

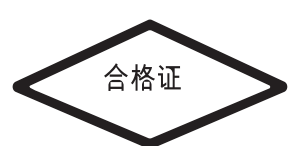

#### <www.zebra.com/support>

#### *Ukrajina*

Дане обладнання відповідає вимогам технічного регламенту №1057, № 2008 на обмеження щодо використання деяких небезпечних речовин в електричних та електронних пристроях.

#### *Tajland*

้ เครื่องโทรคมนาคมและอุปกรณ์นี้ มีความสอดคล้องตามข้อกำหนดของ กทช.

#### **Euroazijska carinska unija**

Евразийский Таможенный Союз

Данный продукт соответствует требованиям знака EAC.

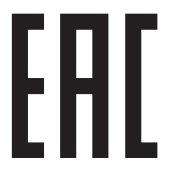

**TURSKA izjava o sukladnosti za otpadnu električnu i elektroničku opremu (WEEE)**

EEE Yönetmeliğine Uygundur

## **RoHS – Kina**

Ova tablica izrađena je radi sukladnosti s kineskim RoHS zahtjevima.

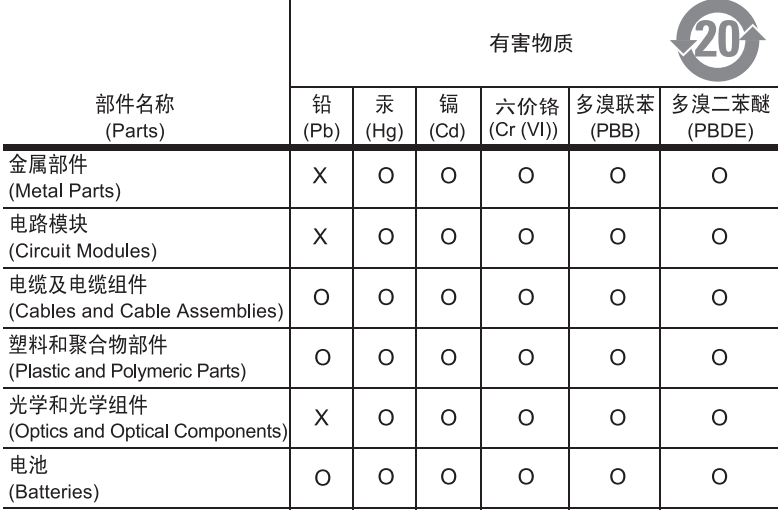

本表格依据SJ/T 11364 的规定编制。

- 表示该有害物质在该部件所有均质材料中的含量均在 SJ/T 11364—2014 规定<br>的限量要求以下。  $0:$
- X: 表示该有害物质至少在该部件的某一均质材料中的含量超出SJ/T 11364--2014 规定的限量要求。(企业可在此处, 根据实际情况对上表中打"×"的技术原 因进行进一步说明。)

This table was created to comply with China RoHS requirements.

# **Otpadna električna i elektronička oprema (WEEE)**

**English:** For EU Customers: All products at the end of their life must be returned to Zebra for recycling. For information on how to return product, please go to: http://www.zebra.com/weee.

**Français :** clients de l'Union Européenne : tous les produits en fin de cycle de vie doivent être retournés à Zebra pour recyclage. Pour de plus amples informations sur le retour de produits, consultez : http://www.zebra.com/weee. **Español:** Para clientes en la Unión Europea: todos los productos deberán entregarse a Zebra al final de su ciclo de vida para que sean reciclados. Si desea más información sobre cómo devolver un producto, visite: http://www.zebra.com/weee. **Български:** За клиенти от ЕС: След края на полезния им живот всички продукти трябва да се връщат на Zebra за рециклиране. За информация относно връщането на продукти, моля отидете на адрес: http://www.zebra.com/weee.

**Deutsch:** Für Kunden innerhalb der EU: Alle Produkte müssen am Ende ihrer Lebensdauer zum Recycling an Zebra zurückgesandt werden. Informationen zur Rücksendung von Produkten finden Sie unter http://www.zebra.com/weee. **Italiano:** per i clienti dell'UE: tutti i prodotti che sono giunti al termine del rispettivo ciclo di vita devono essere restituiti a Zebra al fine di consentirne il riciclaggio. Per informazioni sulle modalità di restituzione, visitare il seguente sito Web: http://www.zebra.com/weee.

**Português:** Para clientes da UE: todos os produtos no fim de vida devem ser devolvidos à Zebra para reciclagem. Para obter informações sobre como devolver o produto, visite: http://www.zebra.com/weee.

**Nederlands:** Voor klanten in de EU: alle producten dienen aan het einde van hun levensduur naar Zebra te worden teruggezonden voor recycling. Raadpleeg http://www.zebra.com/weee voor meer informatie over het terugzenden van producten.

**Polski:** Klienci z obszaru Unii Europejskiej: Produkty wycofane z eksploatacji naleźy zwrócić do firmy Zebra w celu ich utylizacji. Informacje na temat zwrotu produktów znajdują się na stronie internetowej http://www.zebra.com/weee.

**Čeština:** Pro zákazníky z EU: Všechny produkty je nutné po skonèení jejich životnosti vrátit spoleènosti Zebra k recyklaci. Informace o zpùsobu vrácení produktu najdete na webové stránce: http://www.zebra.com/weee.

**Eesti:** EL klientidele: kõik tooted tuleb nende eluea lõppedes tagastada taaskasutamise eesmärgil Zebra'ile. Lisainformatsiooni saamiseks toote tagastamise kohta külastage palun aadressi: http://www.zebra.com/weee.

**Magyar:** Az EU-ban vásárlóknak: Minden tönkrement terméket a Zebra vállalathoz kell eljuttatni újrahasznosítás céljából. A termék visszajuttatásának módjával kapcsolatos tudnivalókért látogasson el a http://www.zebra.com/weee weboldalra.

**Svenska:** För kunder inom EU: Alla produkter som uppnått sin livslängd måste returneras till Zebra för återvinning. Information om hur du returnerar produkten finns på http://www.zebra.com/weee.

**Suomi:** Asiakkaat Euroopan unionin alueella: Kaikki tuotteet on palautettava kierrätettäväksi Zebra-yhtiöön, kun tuotetta ei enää käytetä. Lisätietoja tuotteen palauttamisesta on osoitteessa http://www.zebra.com/weee.

**Dansk:** Til kunder i EU: Alle produkter skal returneres til Zebra til recirkulering, når de er udtjent. Læs oplysningerne om returnering af produkter på: http://www.zebra.com/weee.

**Ελληνικά:** Για πελάτες στην Ε.Ε.: Όλα τα προϊόντα, στο τέλος της διάρκειας ζωής τους, πρέπει να επιστρέφονται στην Zebra για ανακύκλωση. Για περισσότερες πληροφορίες σχετικά με την επιστροφή ενός προϊόντος, επισκεφθείτε τη διεύθυνση http://www.zebra.com/weee στο ∆ιαδίκτυο.

**Malti:** Għal klijenti fl-UE: il-prodotti kollha li jkunu waslu fl-aħħar tal-ħajja ta' l-użu tagħhom, iridu jiġu rritornati għand Zebra għar-riċiklaġġ. Għal aktar tagħrif dwar kif għandek tirritorna l-prodott, jekk jogħġbok żur: http://www.zebra.com/weee.

Românesc: Pentru clienții din UE: Toate produsele, la sfârșitul duratei lor de funcționare, trebuie returnate la Zebra pentru reciclare. Pentru informaţii despre returnarea produsului, accesaţi: http://www.zebra.com/weee.

**Slovenski:** Za kupce v EU: vsi izdelki se morajo po poteku življenjske dobe vrniti podjetju Zebra za reciklažo. Za informacije o vračilu izdelka obiščite: http://www.zebra.com/weee.

**Slovenčina:** Pre zákazníkov z krajín EU: Všetky výrobky musia byť po uplynutí doby ich životnosti vrátené spoločnosti Zebra na recykláciu. Bližšie informácie o vrátení výrobkov nájdete na: http://www.zebra.com/weee.

**Lietuvių:** ES vartotojams: visi gaminiai, pasibaigus jų eksploatacijos laikui, turi būti grąžinti utilizuoti į kompaniją "Zebra". Daugiau informacijos, kaip grąžinti gaminį, rasite: http://www.zebra.com/weee.

**Latviešu:** ES klientiem: visi produkti pēc to kalpošanas mūža beigām ir jānogādā atpakaļ Zebra otrreizējai pārstrādei. Lai iegūtu informāciju par produktu nogādāšanu Zebra, lūdzu, skatiet: http://www.zebra.com/weee.

**Türkçe:** AB Müşterileri için: Kullanım süresi dolan tüm ürünler geri dönüştürme için Zebra'ya iade edilmelidir. Ürünlerin nasıl iade edileceği hakkında bilgi için lütfen şu adresi ziyaret edin: http://www.zebra.com/weee.

**Hrvatski:** Za kupce u Europskoj uniji: Svi se proizvodi po isteku vijeka trajanja moraju vratiti tvrtki Zebra na recikliranje. Informacije o načinu vraćanja proizvoda potražite na web-stranici: http://www.zebra.com/weee.

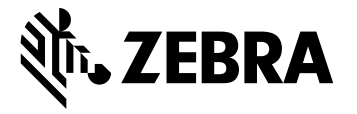

Zebra Technologies Corporation, Inc. 3 Overlook Point Lincolnshire, IL 60069, U.S.A.

http://www.zebra.com

Riječ Zebra i stilizirani prikaz glave zebre zaštitni su znakovi tvrtke ZIH Corp., registrirani u mnogim državama diljem svijeta. Svi ostali zaštitni znakovi pripadaju odgovarajućim vlasnicima.

© 2018 Symbol Technologies LLC, podružnica tvrtke Zebra Technologies Corporation. Sva prava pridržana.

**MN-002927-02HR prerađeno izdanje A – veljača 2018.**